# **VITESSE DATA**

Data Warehouse in a PG / Greenplum / Vitesse DB Environment

> CK Tan, Feng Tian {cktan,ftian}@vitessedata.com

#### Intro

CK Tan - Upwork, Greenplum, Informix

Feng Tian - Datrium, VMware, Greenplum, Microsoft

## In the beginning ...

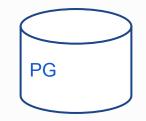

Business was good ...

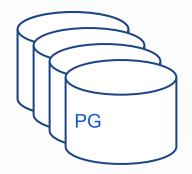

## What is Data Warehouse?

#### OLTP

Many single-tuple retrievals using indices

Queries run in 1ms

Current data (ODS) < 1TB

100-1000 of connections

Provides hot data to web users

#### DW

Big table seq scans

Queries runs for hours

Years of data - fact and dimension tables

Handful of connections

Provides summary data to report users

## Vocabularies

#### OLTP

Indices

**Referential Integrity** 

TPS, TPC-C

#### DW

Window functions, Rollup, Cube

Table Partitions

ETL, ELT, MPP

TPC-H, TPC-DS

Postgres, mysql, oracle, sybase, informix

Vertica, greenplum, exadata, teradata

## Analytics ...

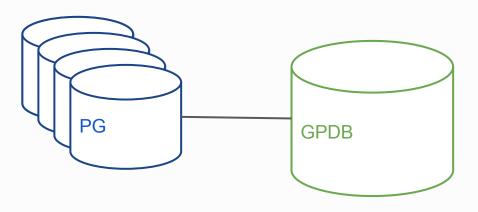

Appy ELT \* sync tables to GPDB \* apply aggregates

Transform

- \* apply aggs
- \* tag with interesting properties
- \* push agg tables into production

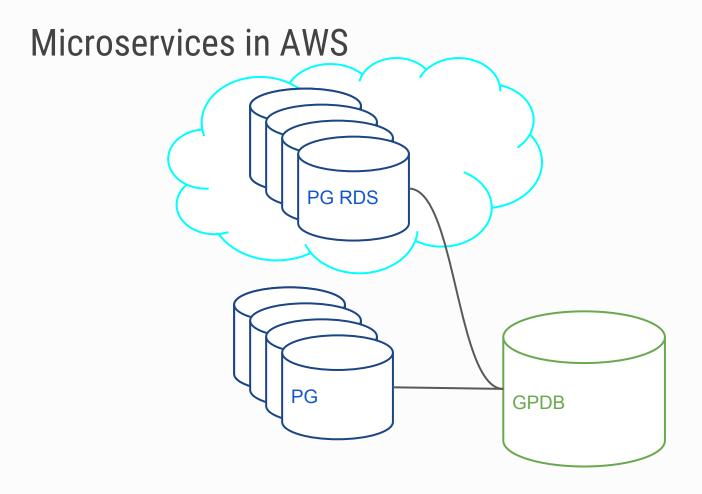

#### **Even More Analytics**

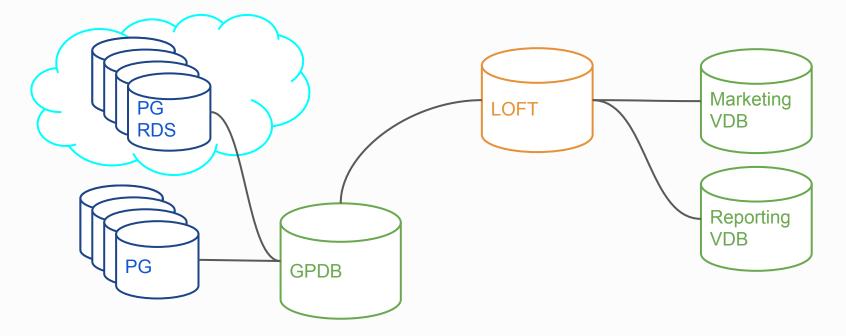

## Vitesse LOFT (Large Optimized Foreign Tables)

External column store

- \* File based
- \* Partition Aware
- \* SPQ: Simple Parquet Format

Query using Postgres Foreign Tables

### Vitesse DB - PostgreSQL for DW

Inject new technologies \* JIT with LLVM \* Data-path optimization \* Column Store \* Threads

Scans go as fast as 18GB/s on heap tables

TPC-H 100, Q1 finishes in 3 sec \* PG takes 8.5 minutes

## TPCH - Q1

SELECT | returnflag, | linestatus, SUM(| quantity) as sum qty, SUM(I extendedprice) as sum base price, SUM(I extendedprice \* (1 - I discount)) as sum disc price, SUM(I extendedprice \* (1 - I discount) \* (1 + I tax)) as sum charge, AVG(I quantity) as avg qty, AVG(I extendedprice) as avg price, AVG(I discount) as avg disc, COUNT(\*) as count order **FROM** lineitem WHERE I shipdate <= date '1998-12-01' - interval '112 day' GROUP BY 1. 2 ORDER BY 1, 2;

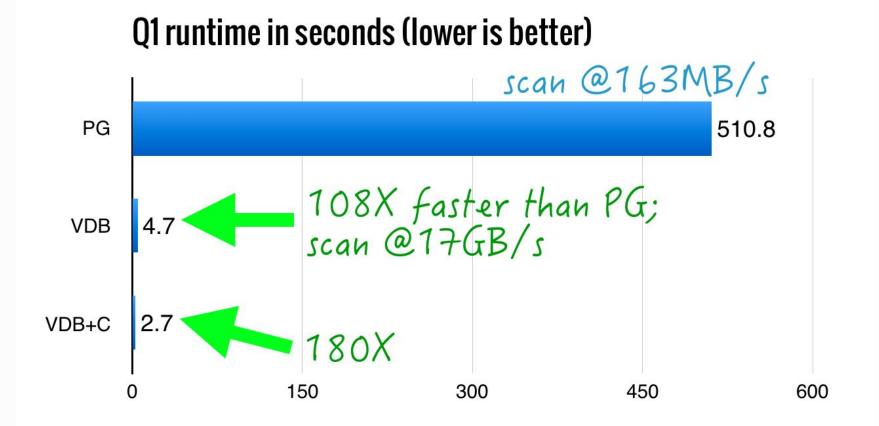

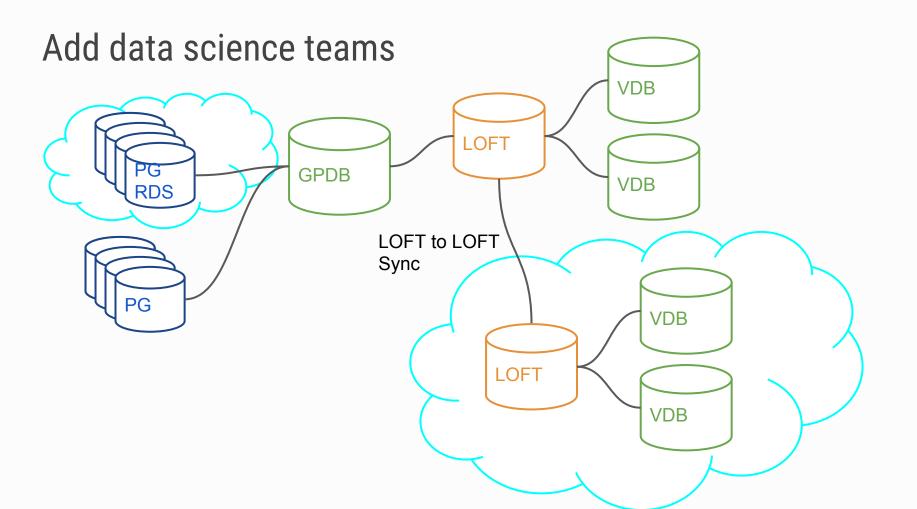

## Thank You

## **VITESSE DATA**